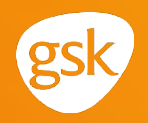

## **OCCDS – Creating flags or records**

*Rob Wartenhorst PhUSE– Barcelona 2016* 

#### **Introduction**

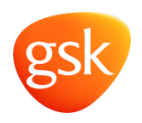

- ADAE, ADCM and ADMH originally set up using ADAE structure.
- After release of OCCDS guide attempted to implement the occurrence flags
- Soon we realised there is the potential to create a huge number of occurrence flags

#### **Occurrence flags**

*What are they (from the IG)* 

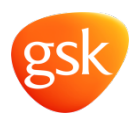

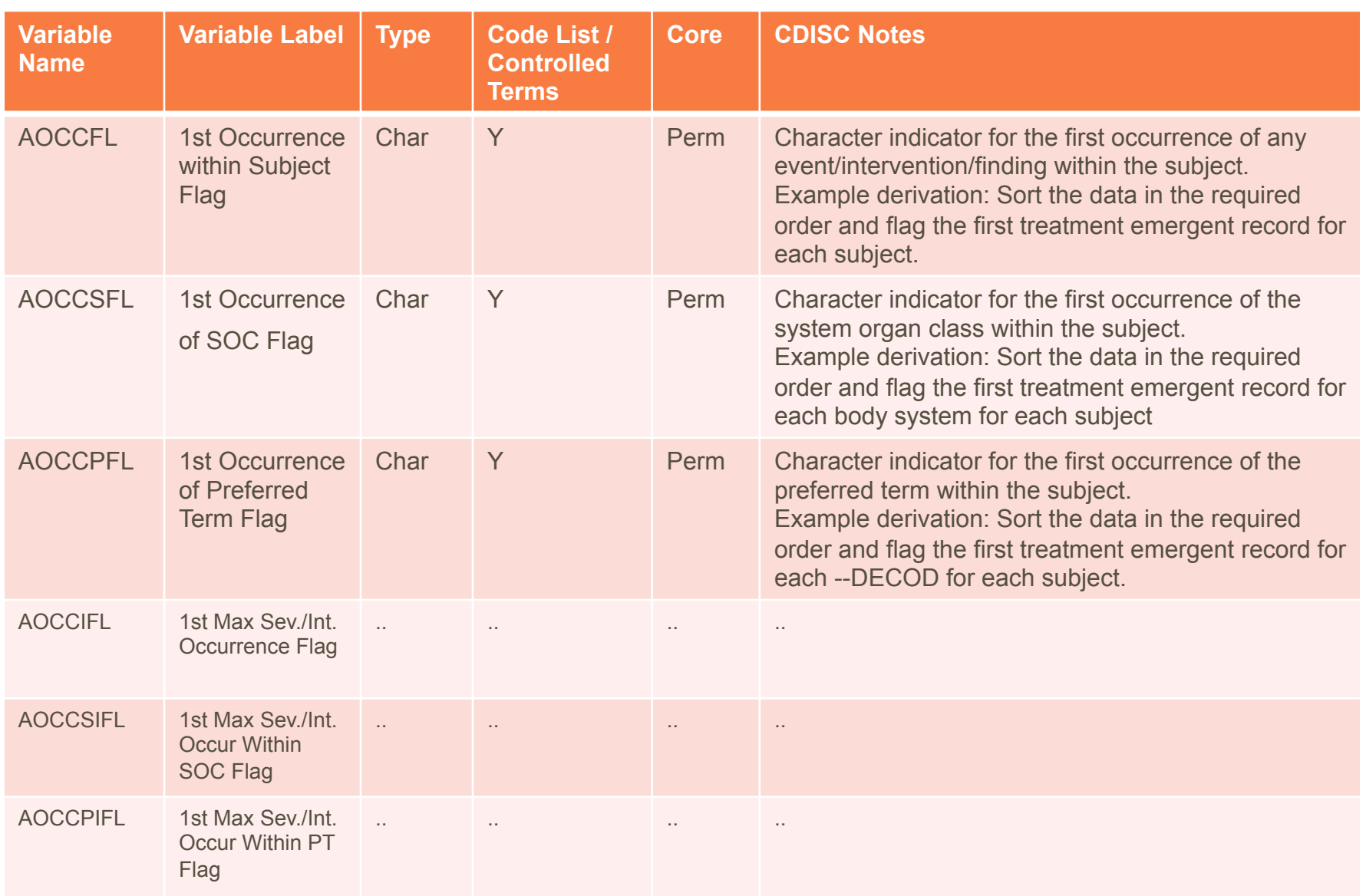

#### **Sample data with occurrence flags**

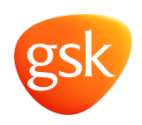

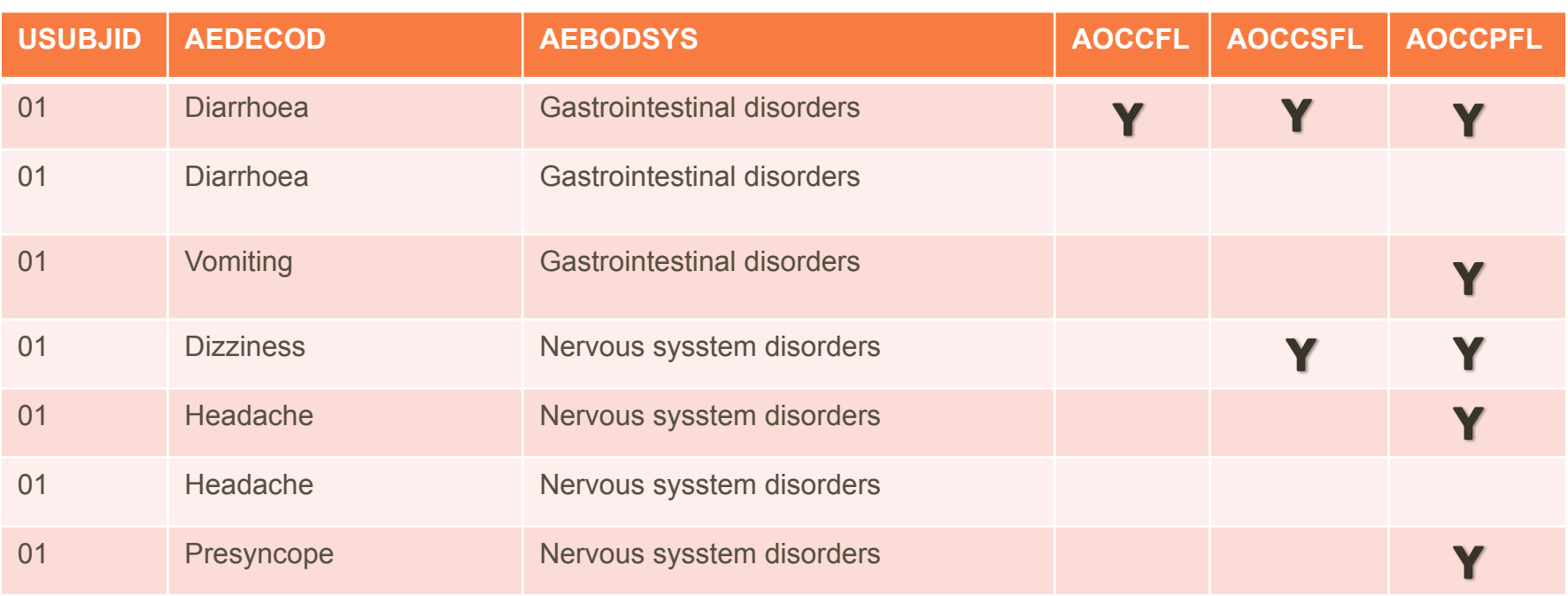

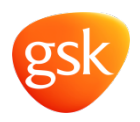

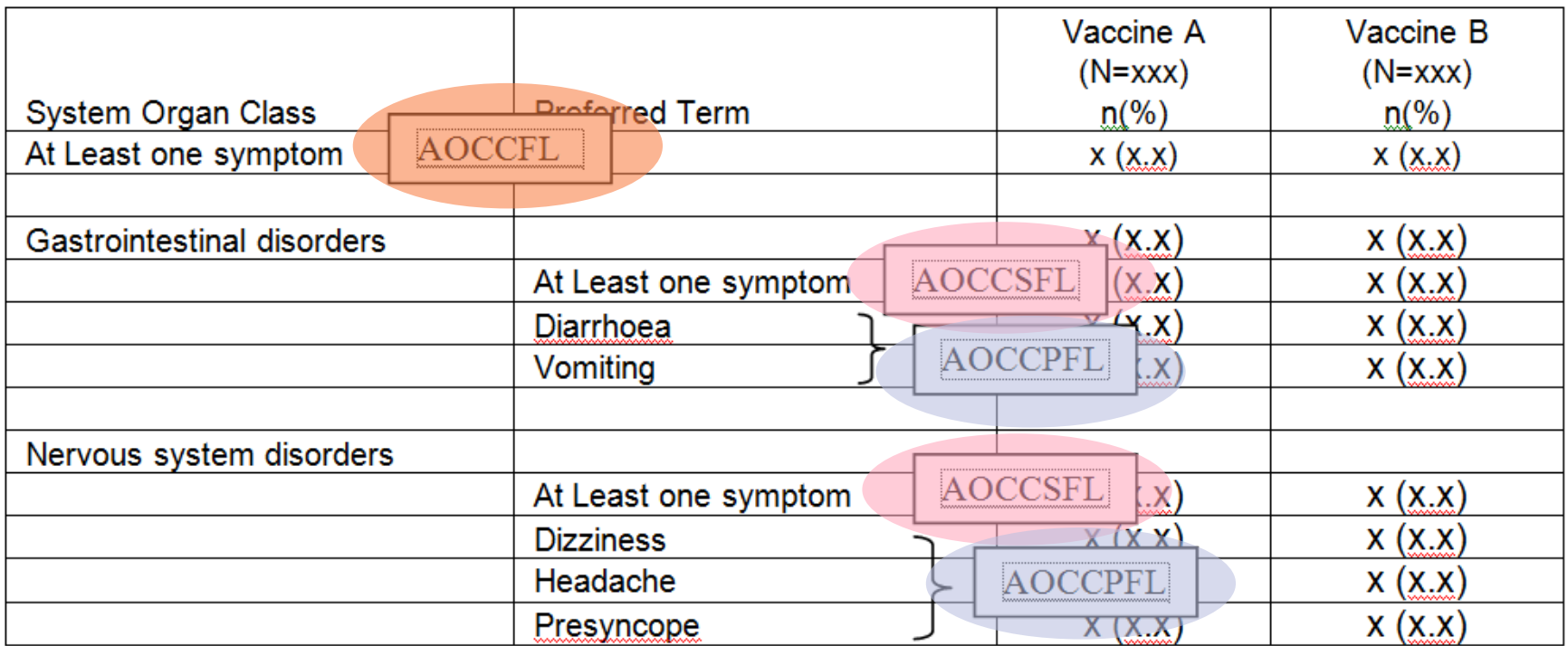

PROC freq DATA = adae; BY trta; TABLES aoccfl; RUN;

PROC freq DATA = adae; BY trta; TABLES aebodsys aoccsfl; RUN;

PROC freq DATA = adae; BY trta; TABLES aedecod\*aebodsys aoccpfl; RUN;

### **How many flags do we need?**

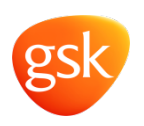

- AE analysis in vaccines has often:
	- Analysis of AE in x-y days after vaccination. E.g.
		- First event after a vaccination
		- First 7 days after vaccination,
		- From 8 days after vacc. until next vacc.
	- Within the analysis selection of x-y days after vaccination, a selection of ae's of special interest. In our standard we have **11** of such categories. E.g.
		- Related AE's,
		- AE's leading to withdrawal,
		- serious AE's etc..

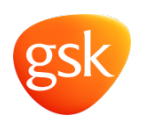

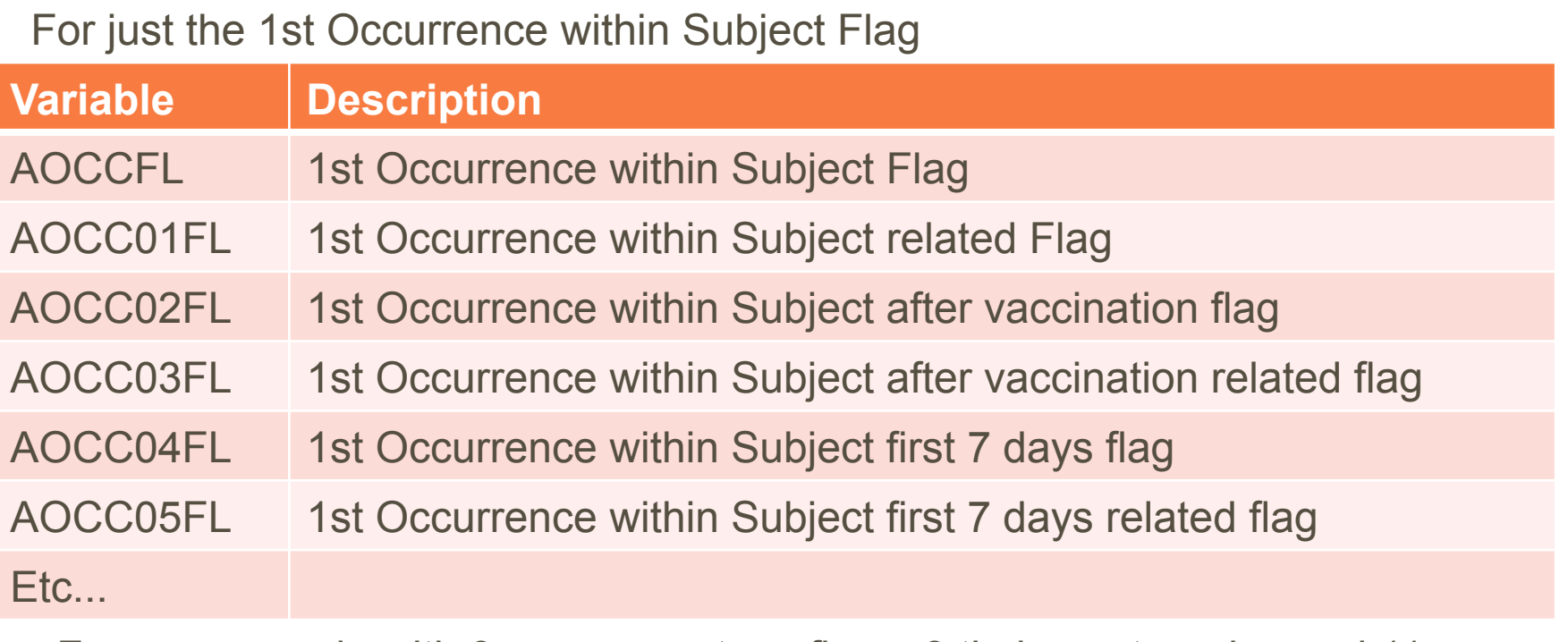

- For our example with 3 occurence type flags, 3 timing categories and 11 categories of special interest we would need:
	- $-3*3+3=12$  flags
	- $-12 * 11 = 132$  flags
- When including the intensity flags (AOCCIFL) this number doubles to **264**!!!!

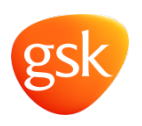

- AOCCzzFL only allows 99 variables
- A lot of work
- Error prone
- Not transparent
- Difficult to keep the variable name and meaning the same across studies and projects

#### **Possible solution**

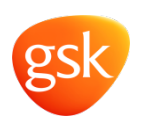

- 1. Not use the occurrence flags
	- Lose traceability
	- More logic needed in AResM and TFL programming
- 2. For each set of categories create records
	- Introduce variables **ACAT1** and **ACAT2** to identify the categories
		- ACATy is a categorization variable. From the I.G.:

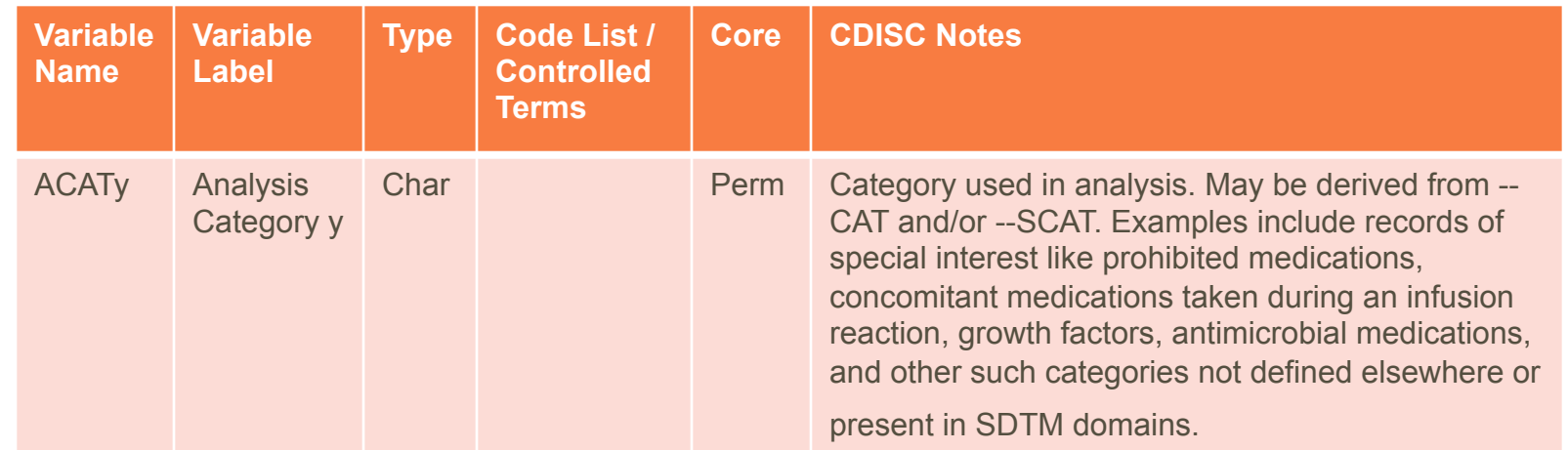

– Definite set of 6 occurrence variables that always have the same meaning, not only within a company, but across all companies applying the occurrence data structure

#### **Creating records**

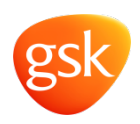

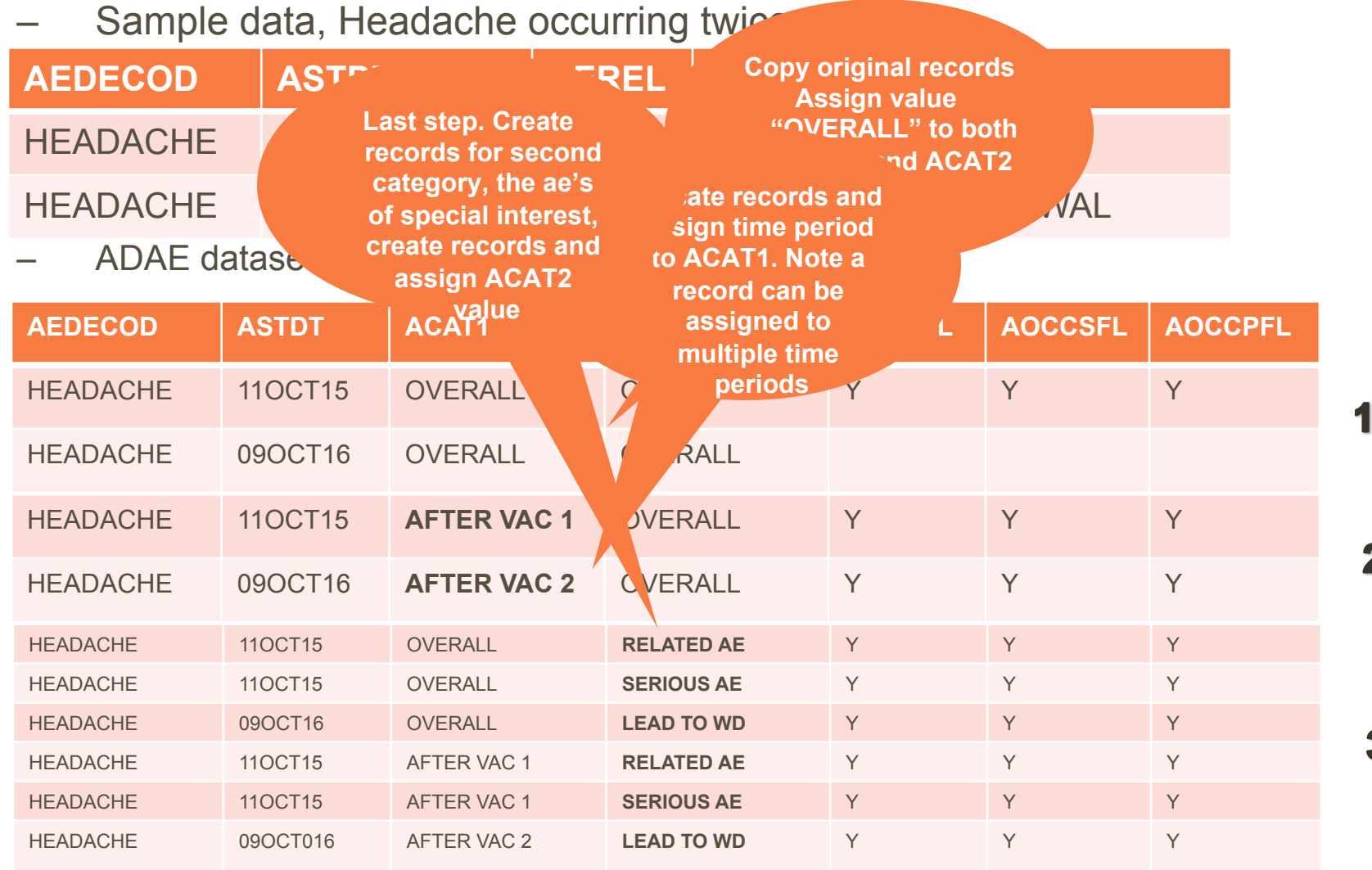

 $\mathbf 2$ 

3

#### **Sample specifications**

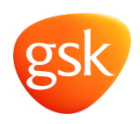

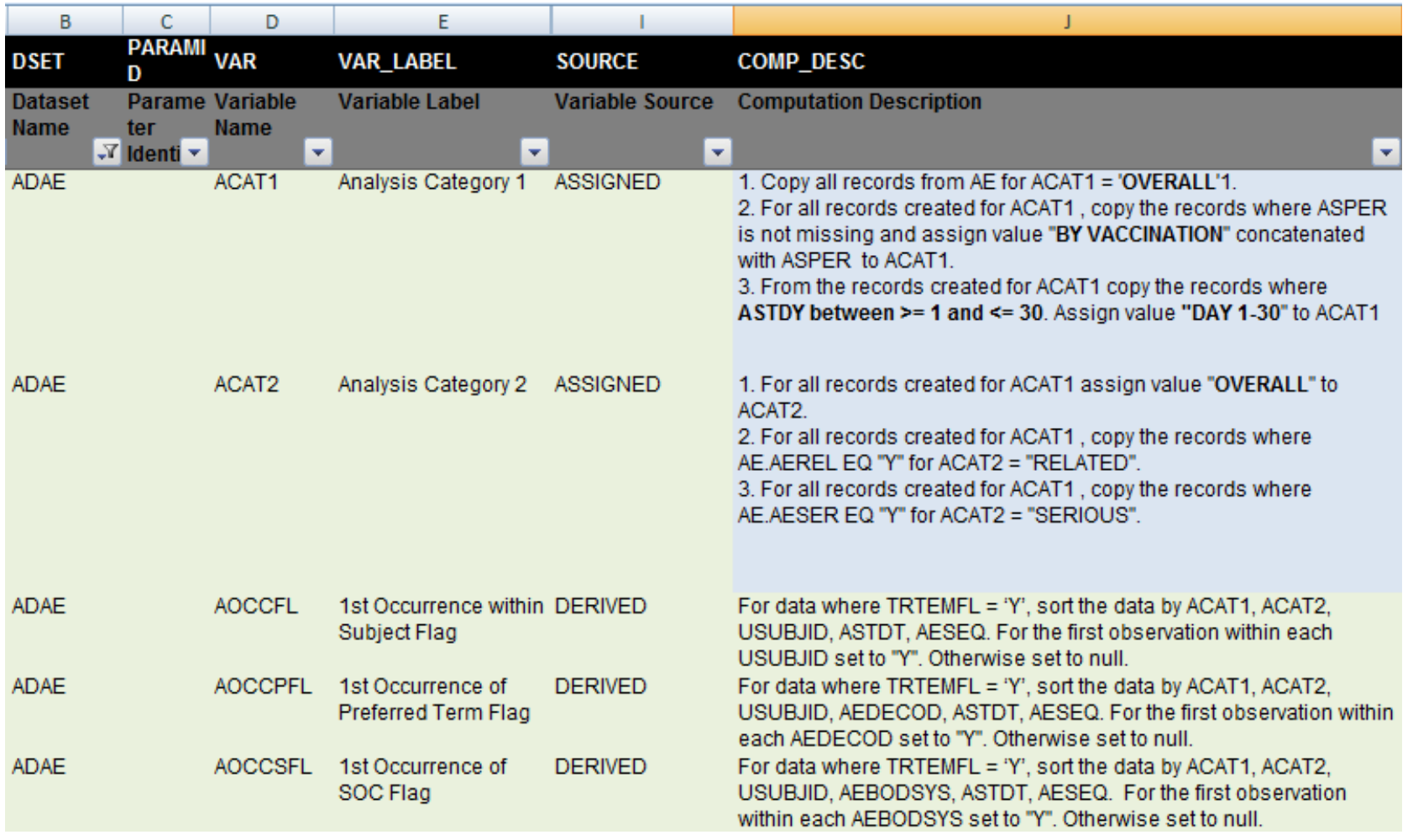

## **Solution from programming perspective**

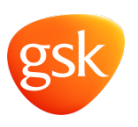

## – Creating the data in 3 steps:

- Data step to create records for OVERALL and each desired time period (ACAT1)
	- Study specific code
- Data step to create records for categories of AE's of special interest (ACAT2)
	- Study specific code
- Sort data by ACAT1, ACAT2, other relevant standard variables and create the 6 standard occurrence flags.
	- This step is standard and should not need to be modified from study to study
- Analysis very straight forward. A frequency count by ACAT1 and ACAT2 gives all the counts for all tables in the analysis.
- Checking counts through a data viewer very easy by being able to subset on ACAT1 and ACAT2, together with the appropriate occurrence flag.

#### **Conclusion**

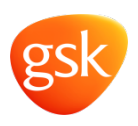

- Occurrence flags are useful for traceability
- Only create one flag per unique purpose! I.e. Same flag used for tables that summarize the same data, but with different subset
- By creating records instead of many flags:
	- Logical naming of flags makes writing analysis results metadata and programming easier
	- Easier to use same variable across trials
	- Significantly less specification and programming effort required
	- Meaningful text in ACATy variables makes it easier to use the data
- Running time of program, shorter when creating records, than when creating flags due to fewer sort steps needed.
- Dataset is bigger, but not to the extend that the dataset has become too big to work with
- Easier to add or remove categories by adding/removing records than variables
- Comment from a sceptical programmer: It has become too easy to create the TFL. Flags are standard, all that is needed is to select the correct ACAT values which have a meaningful text.
- Overall, little effort is required to create the adverse event summary tables

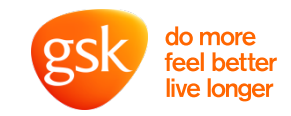

# **Any Questions?**

## **Thank you**